# CS131 Foreground-Background Segmentation via Clustering Justin Johnson

October 29, 2013 

Justin Johnson PA2 Session 5-Nov-13

### Overview

• Use clustering algorithms to segment images

29-Oct-2013

- Evaluate by segmenting cats out of images
- Not a lot of code! (< 100 lines)
- Focus on experimentation

Prerequisite: Implement clustering algorithms Input: an image

- 1. Compute a feature vector for each pixel
- 2. Cluster the feature vectors
- 3. Assign pixels to segments based on the clusters
- 4. Choose some subset of segments as "foreground"
- 5. Transfer foreground to another image
- 6. Compare foreground with ground truth

Prerequisite: Implement clustering algorithms

Input: an image

- 1. Compute a feature vector for each pixel
- 2. Cluster the feature vectors
- 3. Assign pixels to segments based on the clusters
- 4. Choose some subset of segments as "foreground"
- 5. Transfer foreground to another image
- 6. Compare foreground with ground truth

## Clustering Algorithms

You need to implement 2 clustering methods:

• K-Means Clustering

– KMeansClustering.m

– Covered in Lecture 13

- Hierarchical Agglomerative clustering
	- HAClustering.m
	- Covered in Lecture 12

#### Section 2 of assignment

## Clustering Algorithms: Interface

function  $idx = KMeansClustering(X, k, visualize2D)$ function  $idx = HAClustering(X, k, visualize2D)$ 

- $X:$  Matrix where each row is a point
- k: Number of clusters

 **is ualize2D: If clustering 2D points, set this to true to see** a visualization

idx: Vector giving computed assignments of points to clusters

Note: KMeansClustering has an additional parameter centers that you don't need to worry about

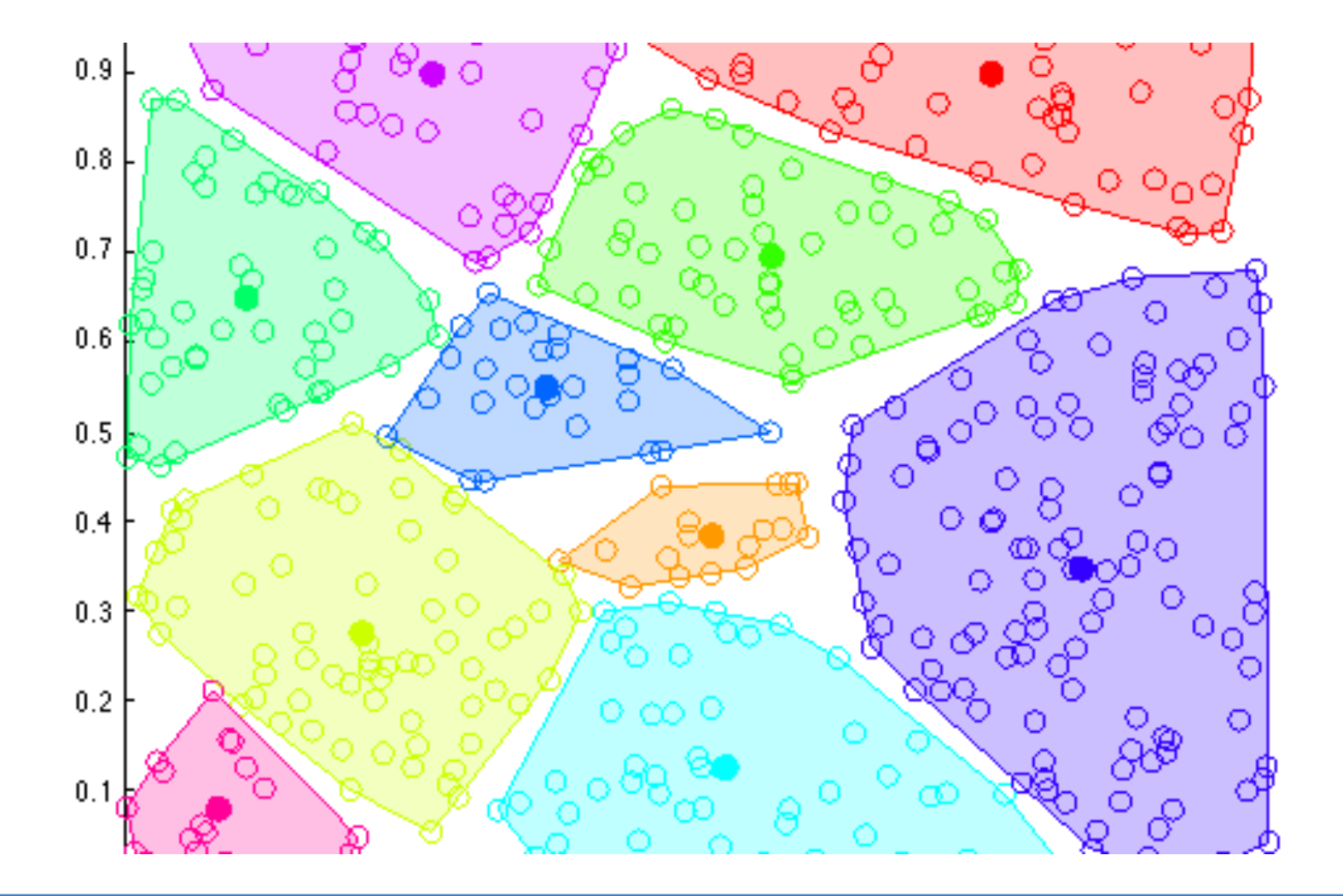

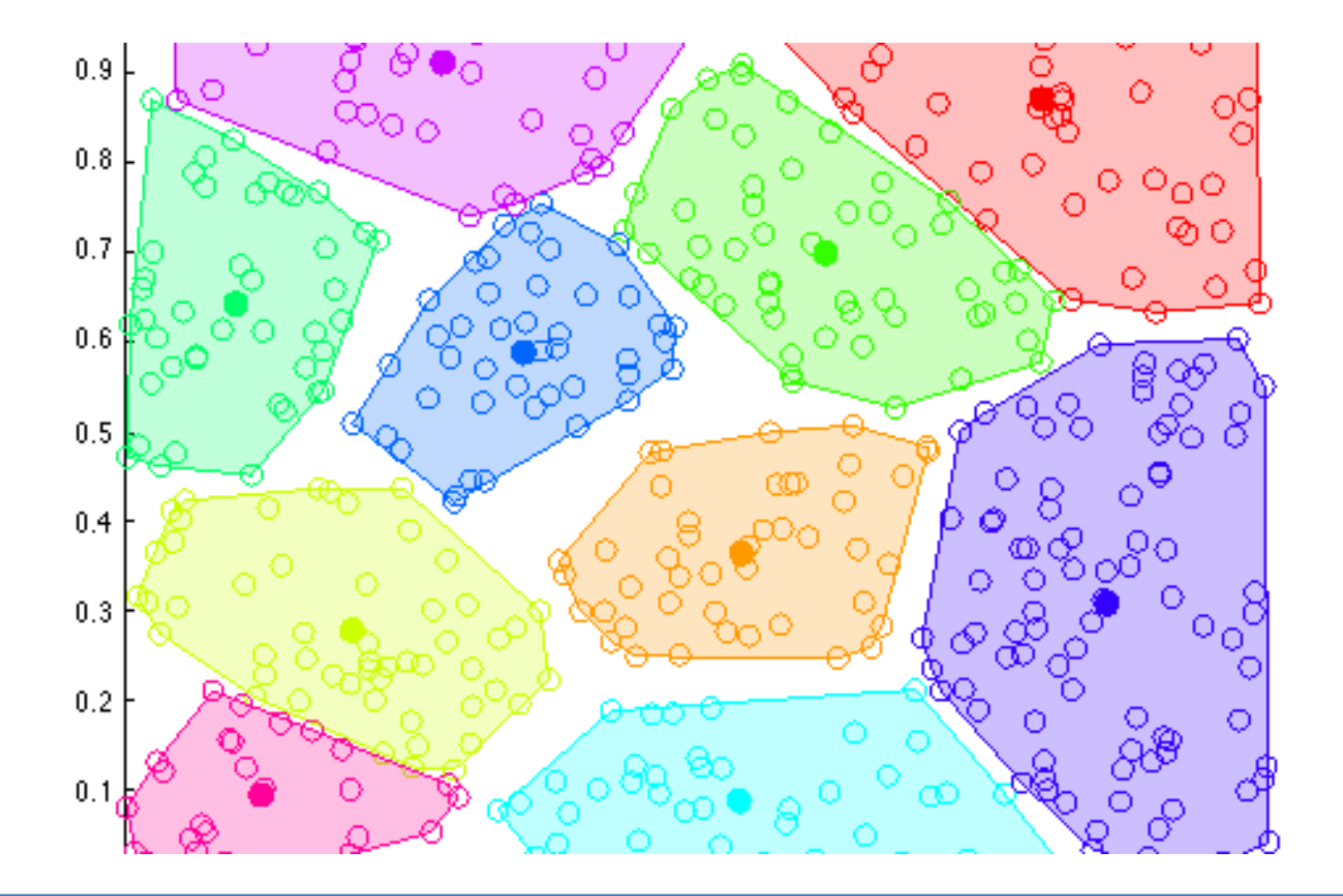

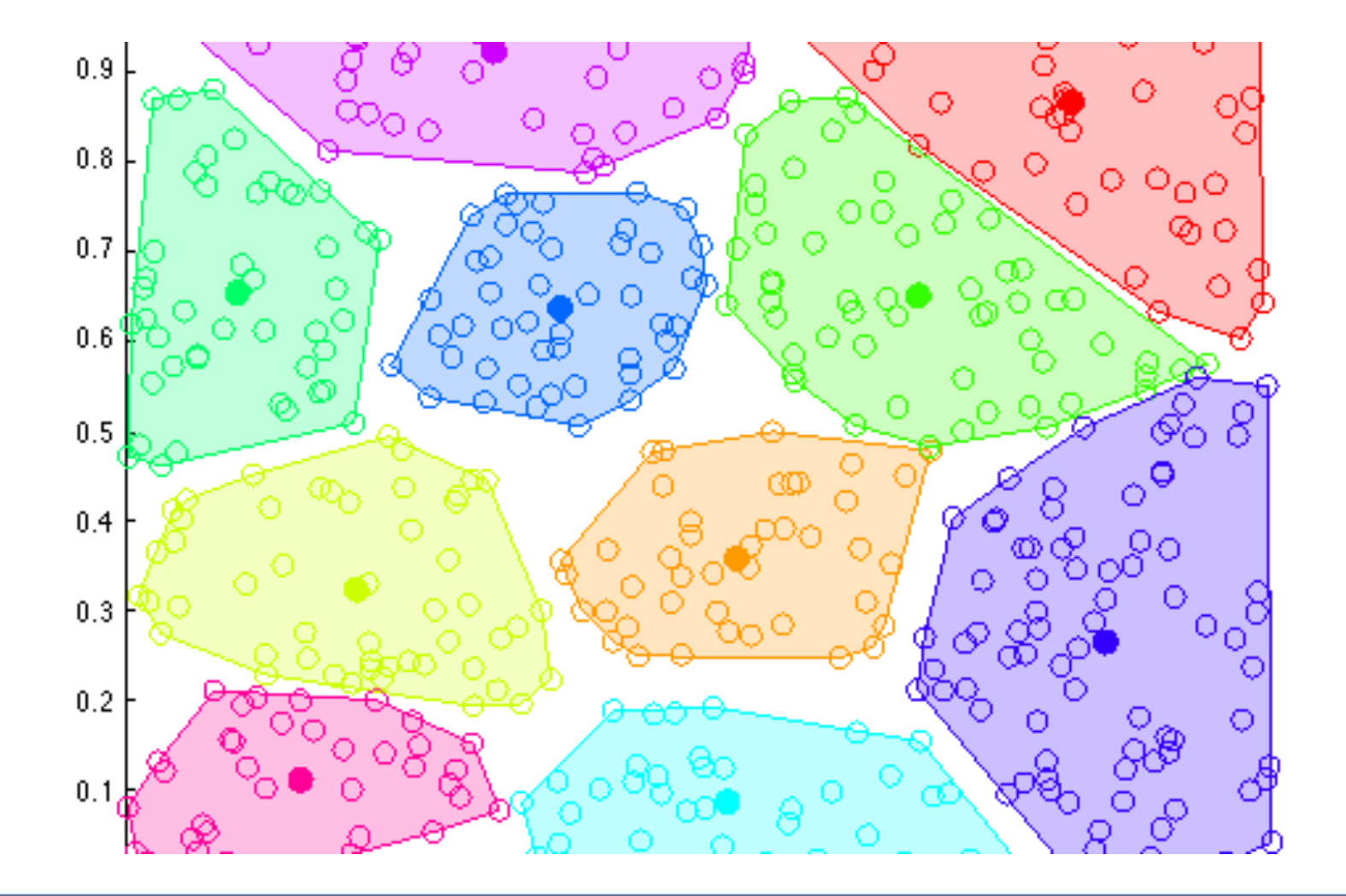

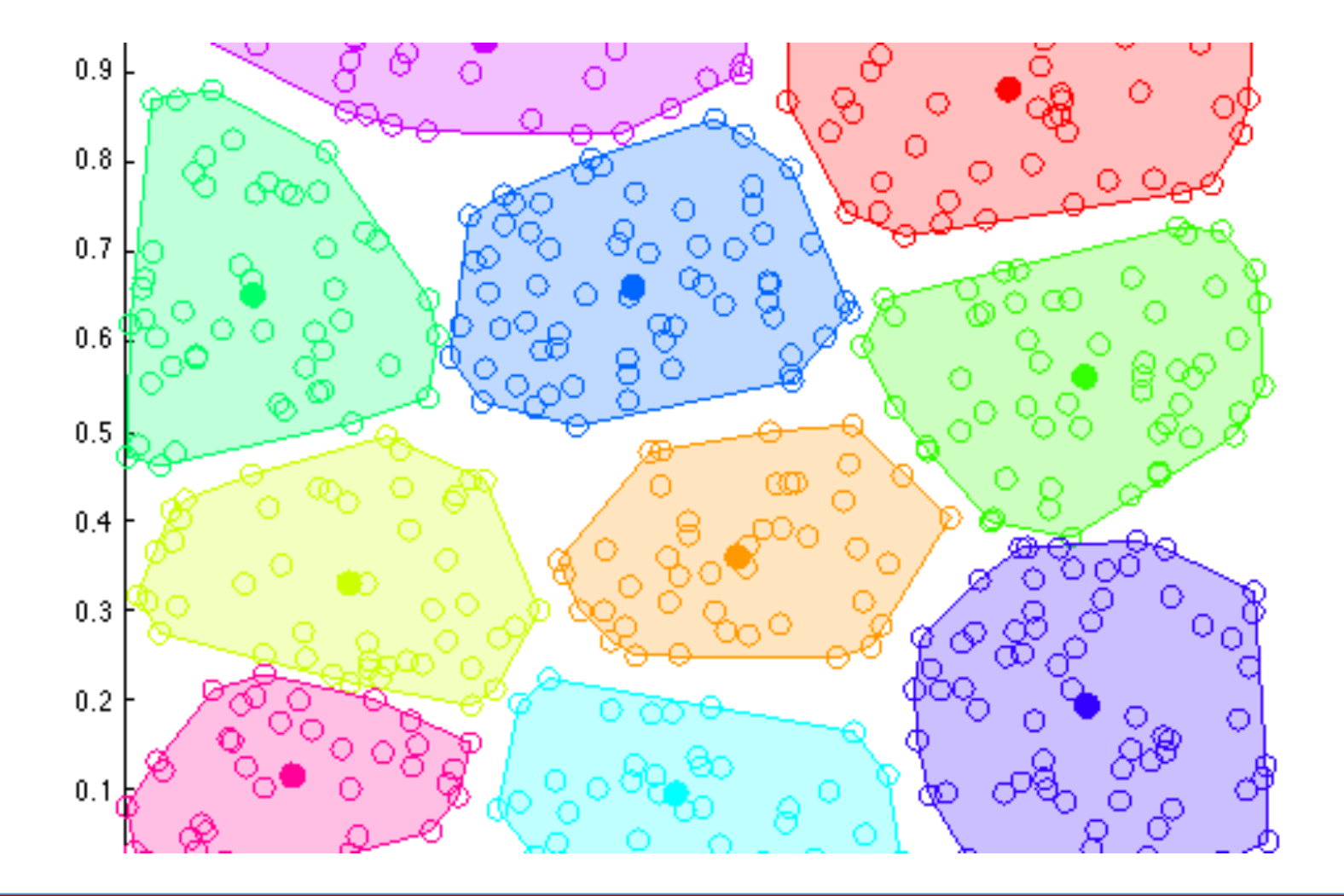

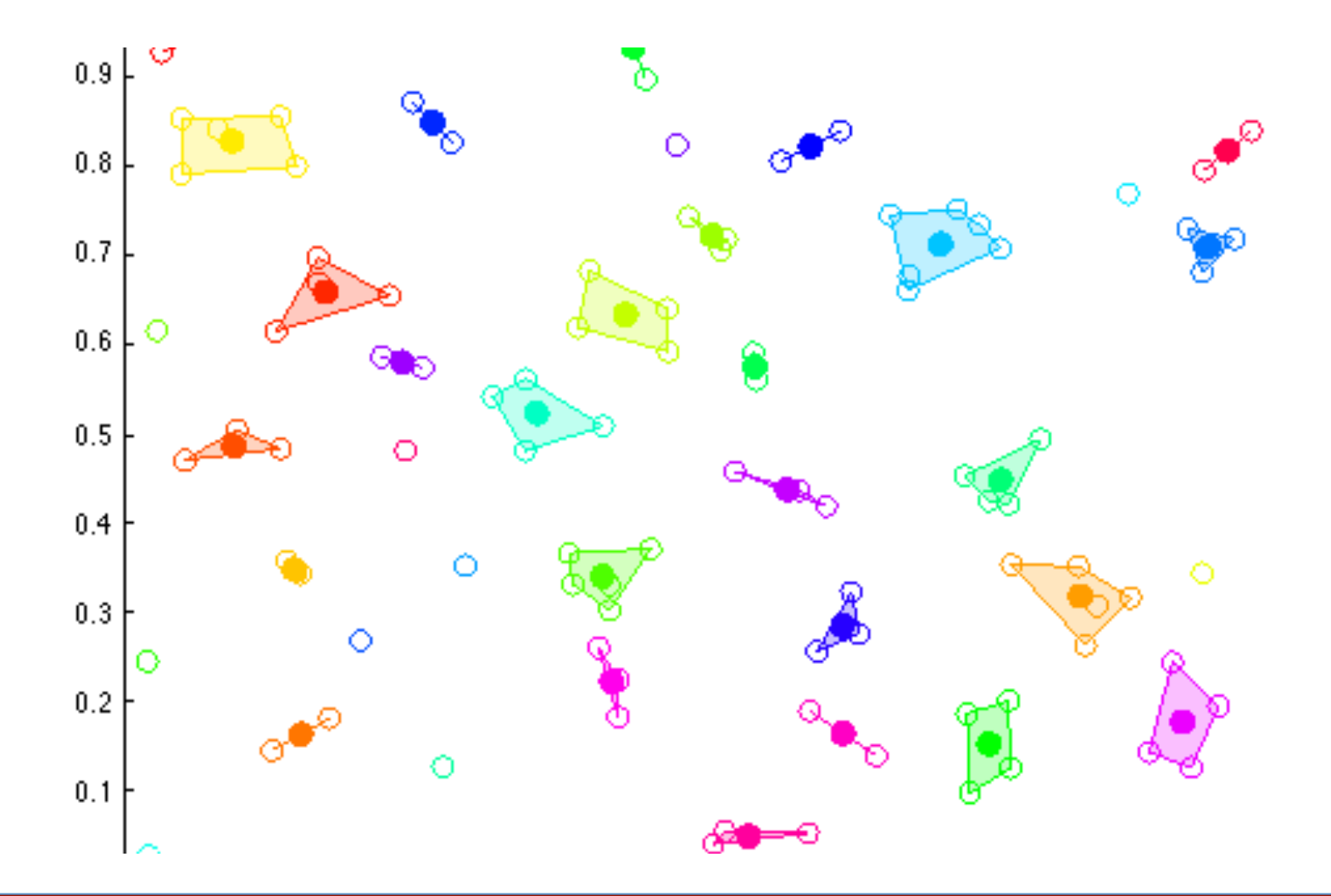

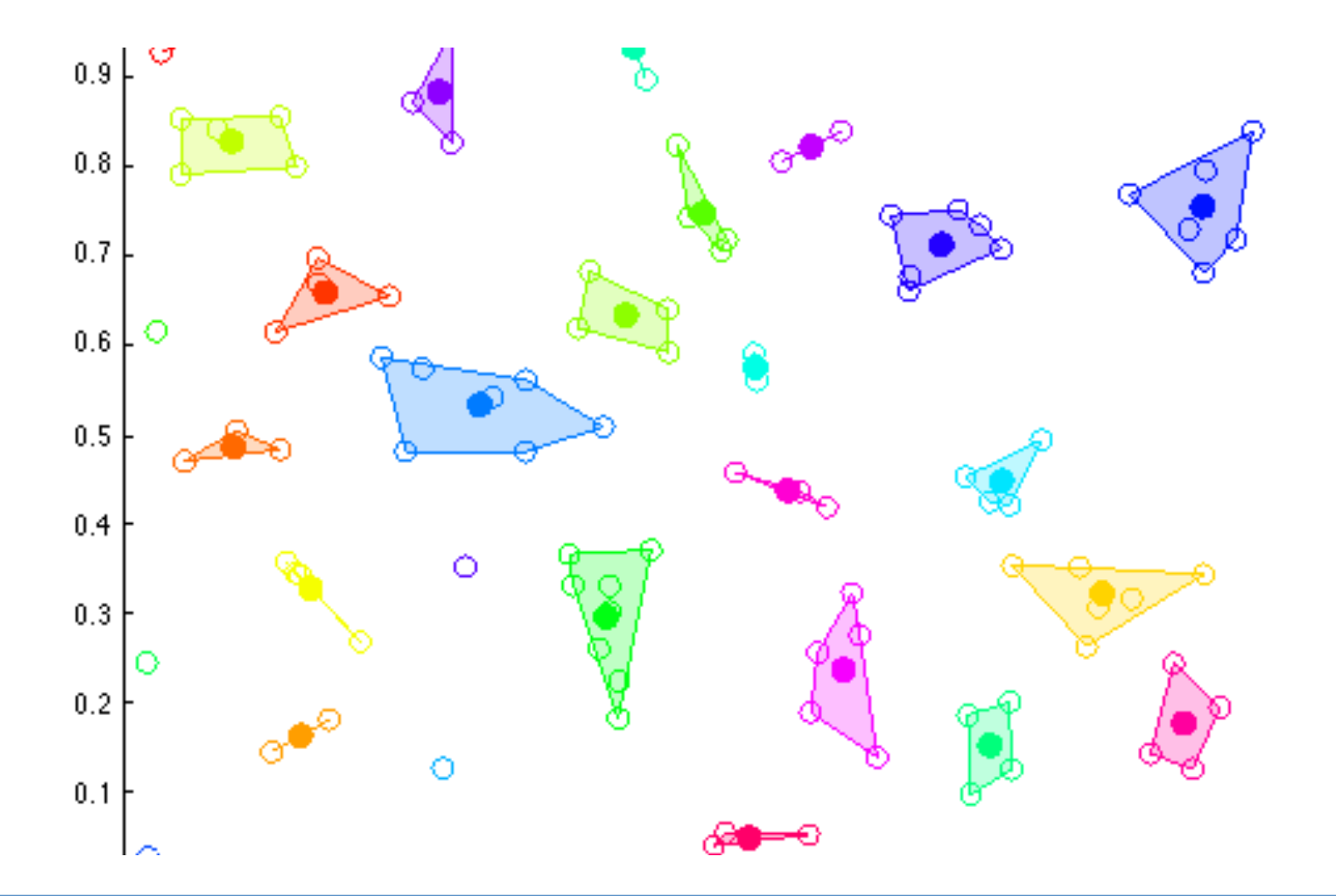

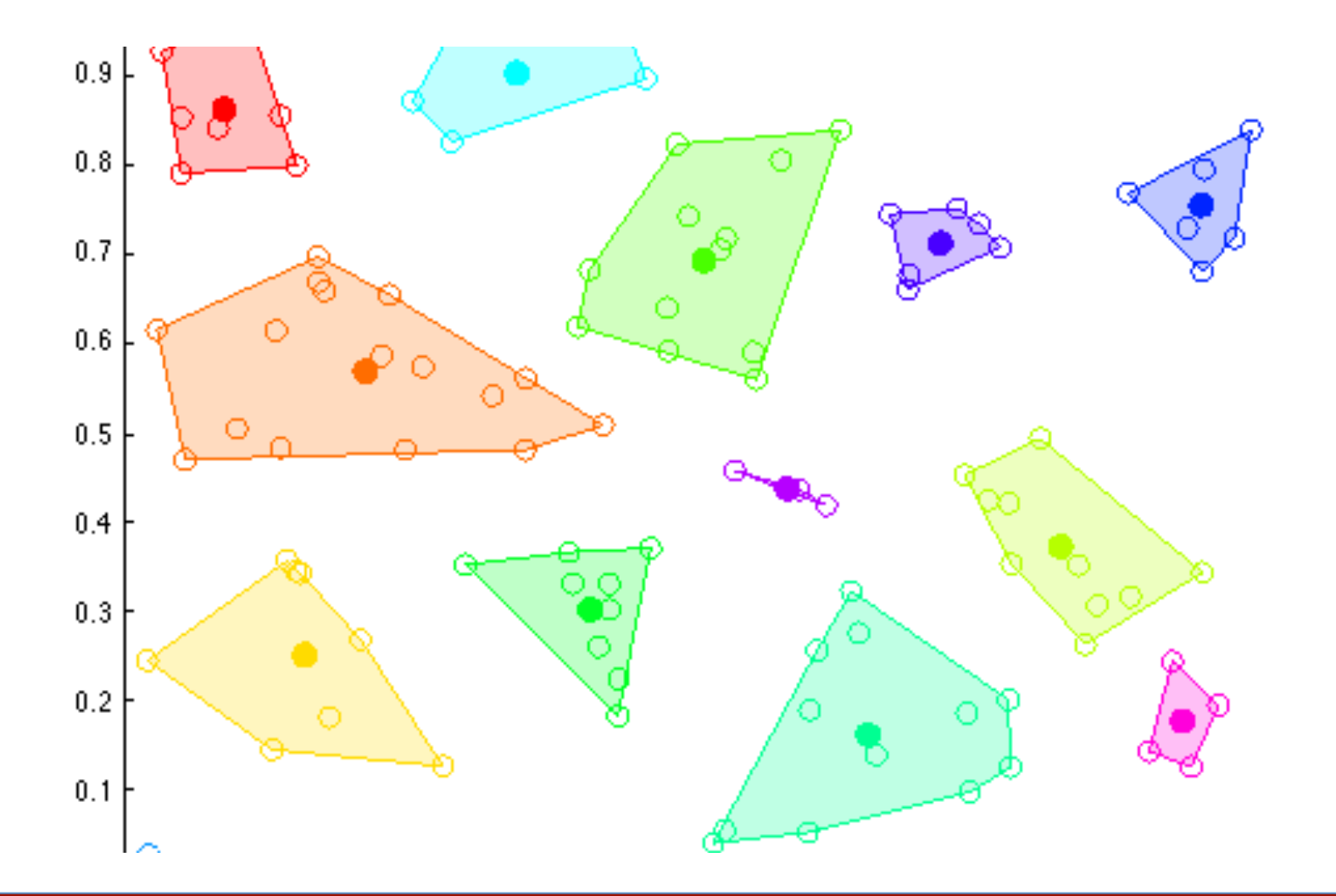

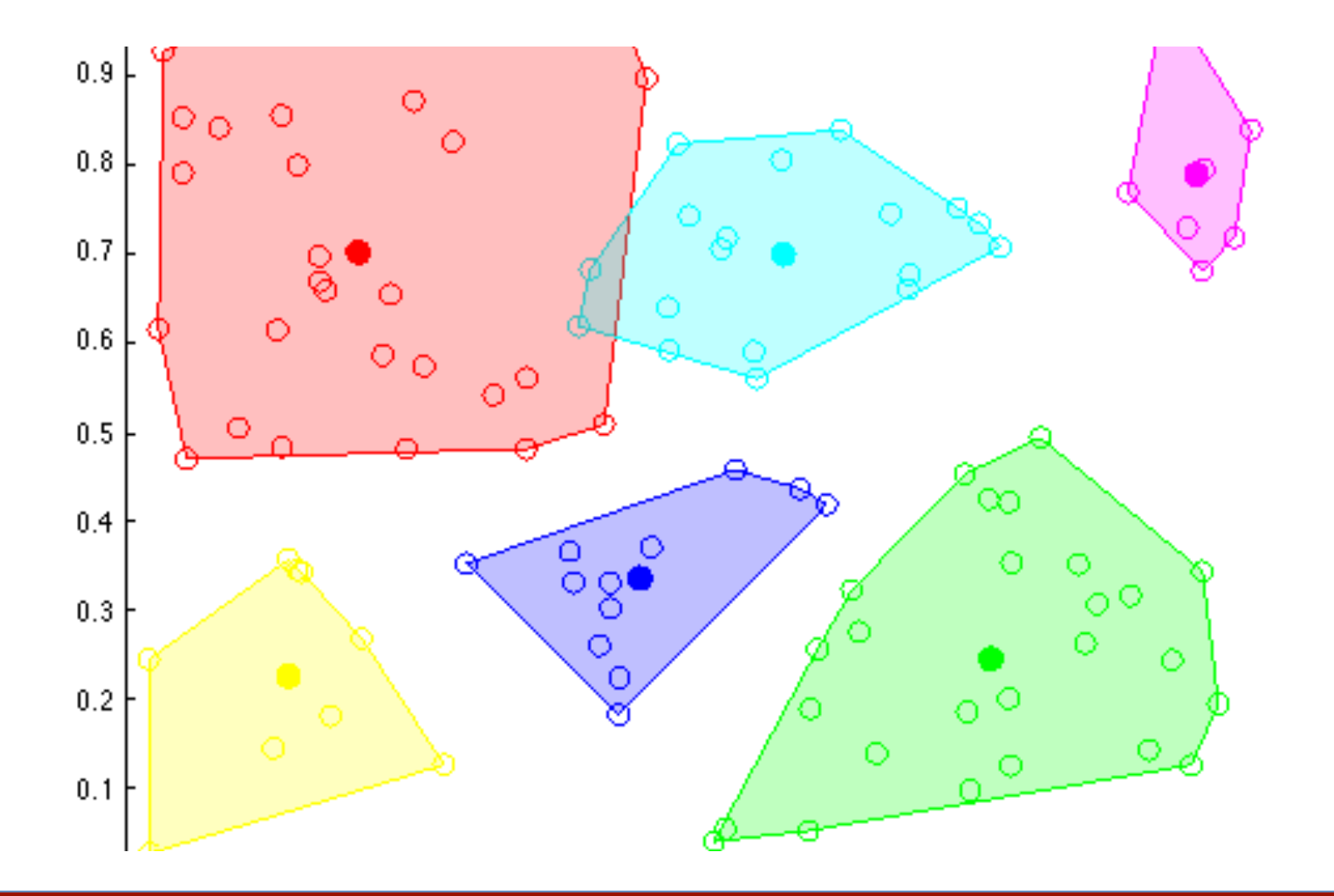

# Clustering: Efficiency Matters!

- For loops are SLOW in MATLAB; avoid them wherever possible!
- Useful MATLAB functions: min, mean, pdist2, ind2sub, randperm
- HAClustering.m:
	- $-$  Your code can be written with no for loops
	- $-$  For reference: clustering 5000 5D points on my laptop (3 year old MBP) takes about 90 seconds
- KMeansClustering.m
	- $-$  For reference: clustering 5000 5D points on my laptop takes  $<$  1 second

Prerequisite: Implement clustering algorithms Input: an image

- 1. Compute a feature vector for each pixel
- 2. Cluster the feature vectors
- 3. Assign pixels to segments based on the clusters
- 4. Choose some subset of segments as "foreground"
- 5. Transfer foreground to another image
- 6. Compare foreground with ground truth

### Pixel Feature Vectors

You need to at least two types of features:

• Color features: (r, g, b)

– Done for you

– ComputeColorFeatures.m

• Color and position features:  $(r, g, b, x, y)$ 

– You need to implement this

– ComputePositionColorFeatures.m

#### Pixel Feature Vectors: Normalization

- Normalization is applied to feature vectors before clustering as a preprocessing step
- There are many types of normalization
- For this assignment we will normalize each feature to have zero mean and unit variance:

$$
\mu_j = \frac{1}{n} \sum_{i=1}^n f_{ij} \qquad \sigma_j^2 = \frac{1}{n-1} \sum_{i=1}^n (f_{ij} - \mu_j)^2
$$

$$
\tilde{f}_{ij} = \frac{f_{ij} - \mu_j}{\sigma_j}
$$

## Pixel Feature Vectors: Extra Credit

Implement your own feature vectors and see how they perform 

Some ideas:

- Gradients
- Edges
- SIFT descriptors

#### Use ComputeFeatures.m as a starting point

#### Pixel Feature Vectors: Interface

function features = ComputeColorFeatures(img) function features = ComputePositionColorFeatures(img)

img: h  $\times$  w  $\times$  3 matrix of pixel data for image features:  $h \times w \times d$  matrix of features for each pixel

Any custom feature vectors you write should have the same interface!

Prerequisite: Implement clustering algorithms Input: an image

- 1. Compute a feature vector for each pixel
- 2. Cluster the feature vectors
- 3. Assign pixels to segments based on the clusters
- 4. Choose some subset of segments as "foreground"
- 5. Transfer foreground to another image
- 6. Compare foreground with ground truth

#### Cluster Feature Vectors + Assign Pixels

- This is done for you in ComputeSegmentation.m and MakeSegments.m
- ComputeSegmentation.m has many tunable  $parameters - read$  the documentation in the file!
- The data structure used to store a segmentation is described in MakeSegments.m
- Use RunComputeSegmentation.m as a starting point for your custom feature vectors

### Resizing to Speed up Segmentation

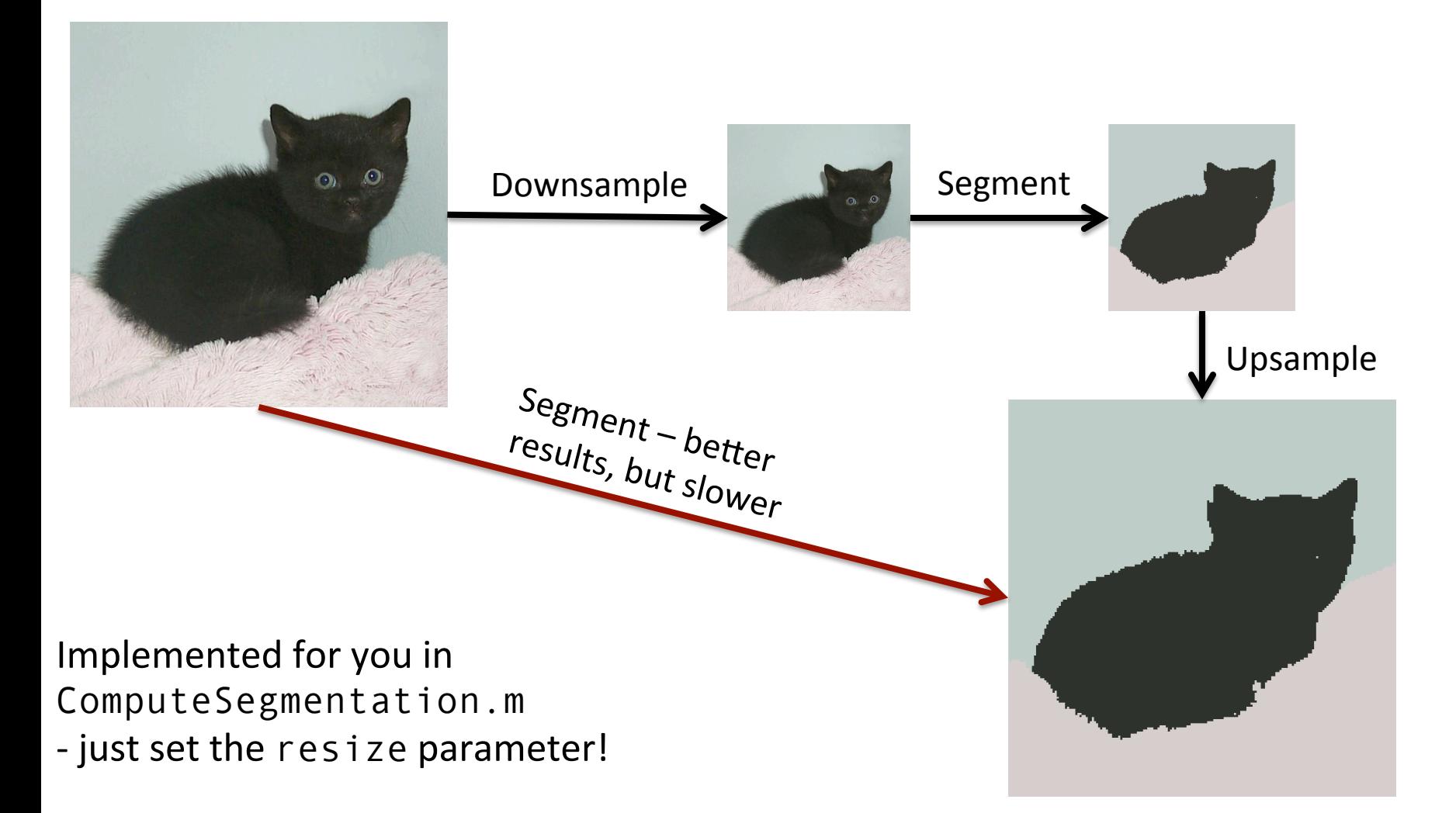

Prerequisite: Implement clustering algorithms Input: an image

- 1. Compute a feature vector for each pixel
- 2. Cluster the feature vectors
- 3. Assign pixels to segments based on the clusters
- 4. Choose some subset of segments as "foreground"
- 5. Transfer foreground to another image
- 6. Compare foreground with ground truth

## Choose Foreground Segments

- After segmenting an image, foreground object may be split across several segments
- Use ChooseSegments.m to pick a subset of segments as foreground

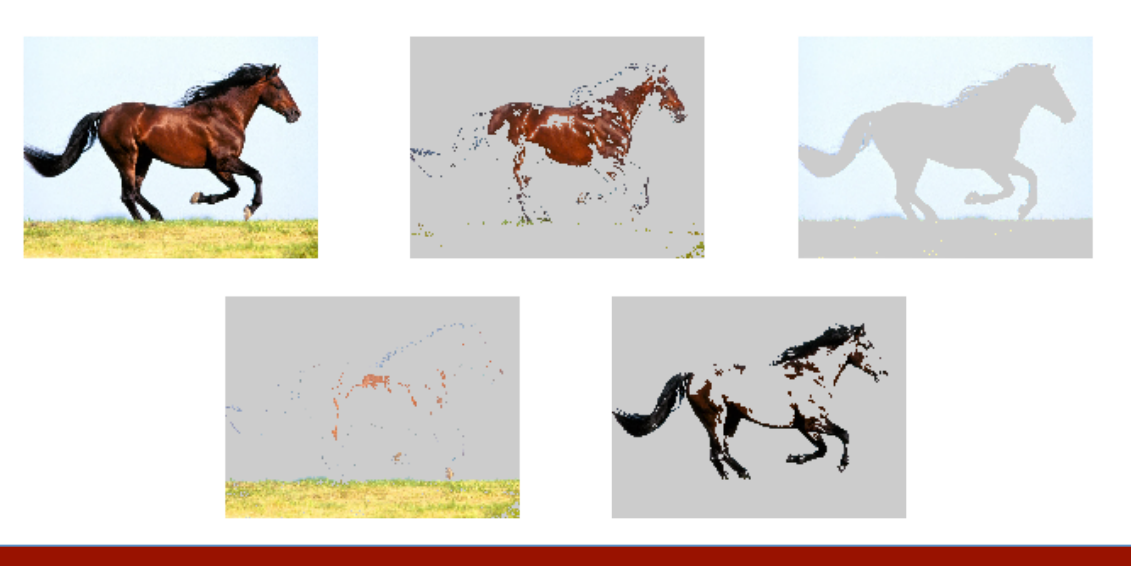

29-Oct-2013

#### Justin Johnson PA2 Session

Prerequisite: Implement clustering algorithms Input: an image

- 1. Compute a feature vector for each pixel
- 2. Cluster the feature vectors
- 3. Assign pixels to segments based on the clusters
- 4. Choose some subset of segments as "foreground"
- 5. Transfer foreground to another image
- 6. Compare foreground with ground truth

### Transfer Foreground

• Just use ChooseSegments.m but pass in a background image

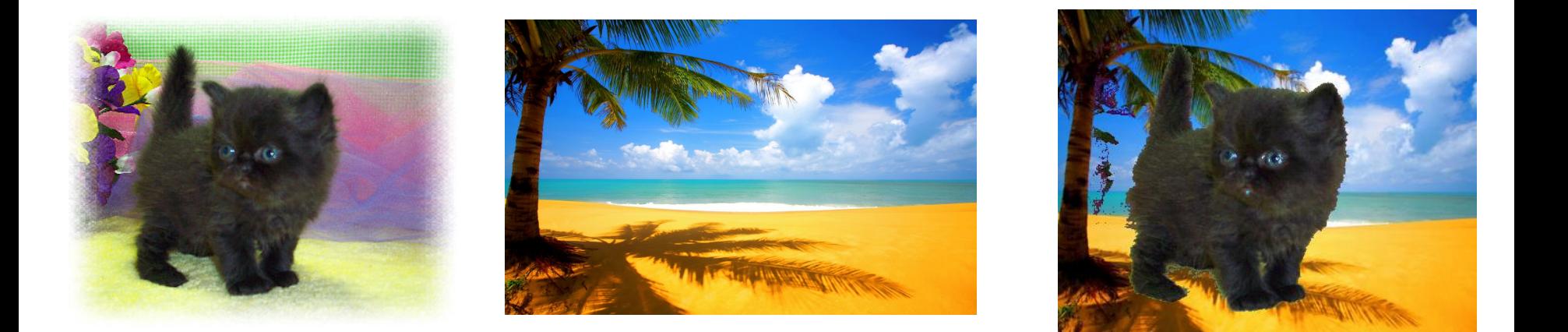

Prerequisite: Implement clustering algorithms Input: an image

- 1. Compute a feature vector for each pixel
- 2. Cluster the feature vectors
- 3. Assign pixels to segments based on the clusters
- 4. Choose some subset of segments as "foreground"
- 5. Transfer foreground to another image
- 6. Compare foreground with ground truth

## Compare with Ground Truth

- We provide a small dataset of 17 pictures of cats with correct segmentations
- The accuracy of a segmentation is the fraction of pixels that are correctly labeled as foreground / background
- EvaluateSegmentation.m computes the accuracy of a segmentation
- Use EvaluateAllSegmentations.m as a starting point to evaluate your method on all images in the dataset

#### Compare with Ground Truth

Original image

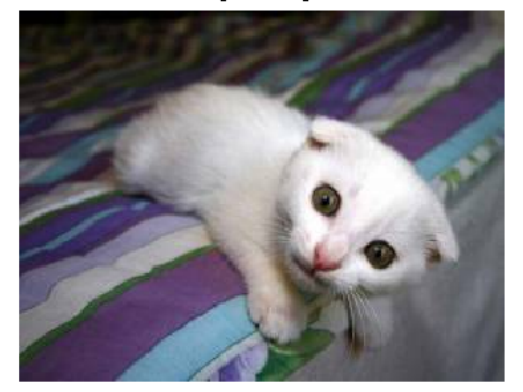

Kmeans segmentatior  $(Accuracy = 0.8877)$ 

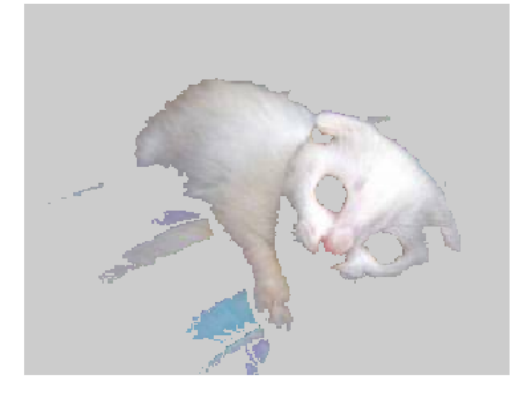

Ground truth segmentation

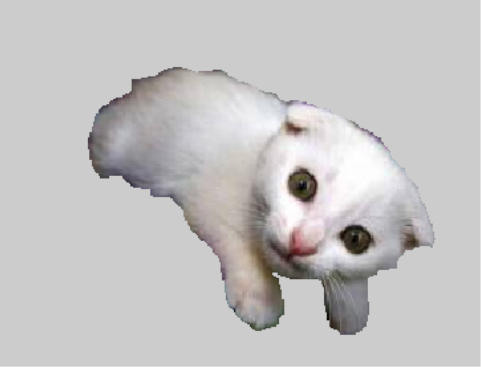

HAC segmentation  $(Accuracy = 0.8784)$ 

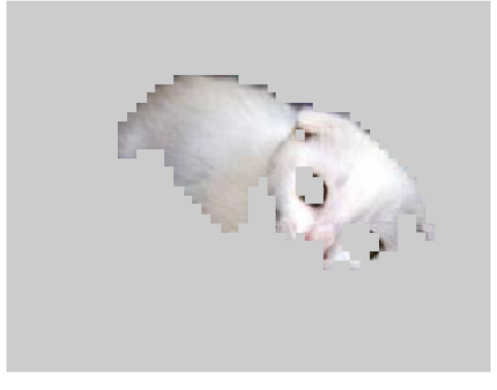

### What to do in writeup

- Answer all questions from the "In your Writeup" sections
- Focus on experimentation
	- $-$  Vary the segmentation parameters: feature transform, feature normalization, clustering algorithm, number of clusters, resize
	- $-$  How do your results change? (Qualitatively and quantitatively)